## TaskMagic3

Fill in the missing information for each of the pictures.

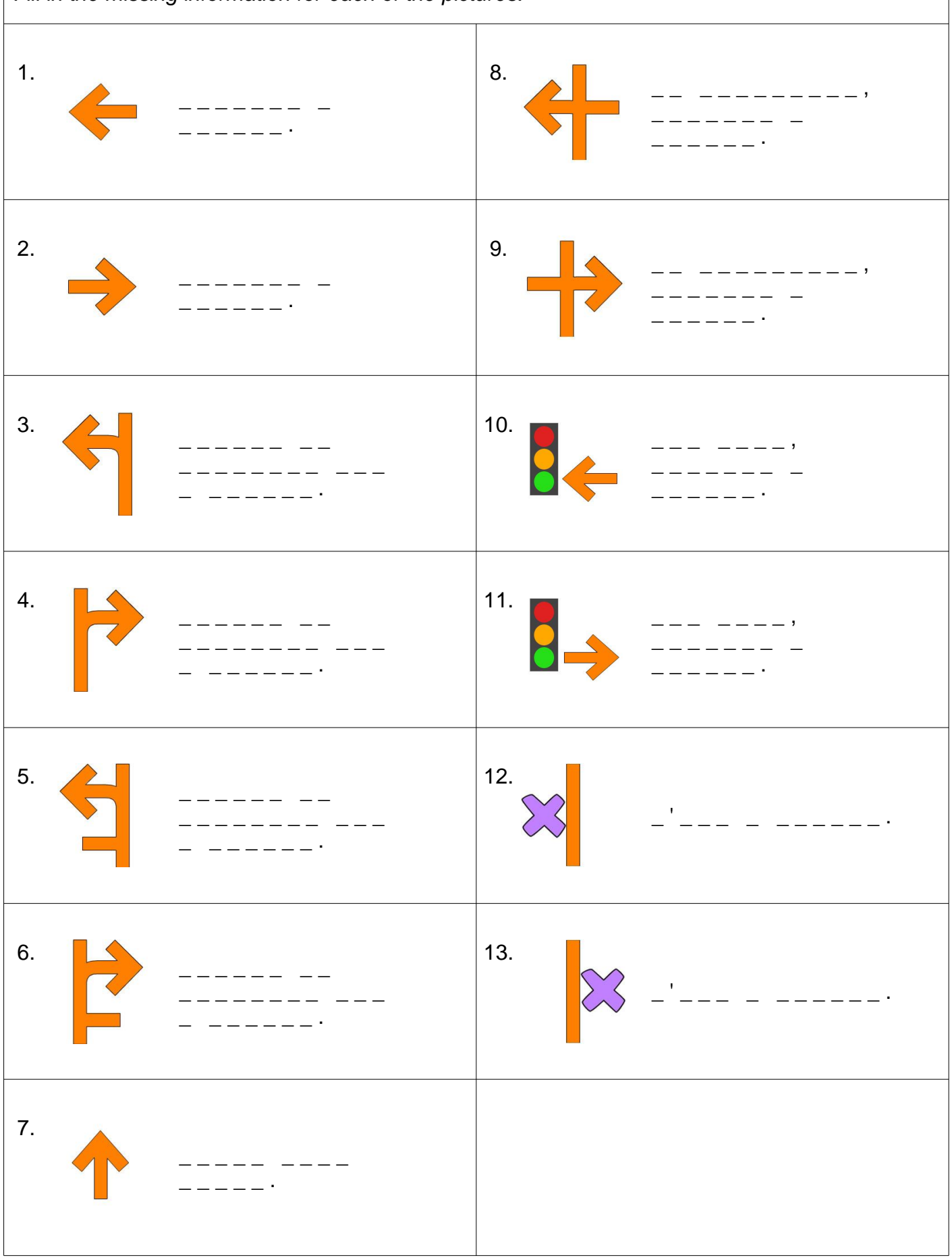

TaskMagic Create - Unlimited - www.mdlsoft.co.uk - fr\_directions.mdp3